## Compte-rendu, mesure spirale

% un script pour le second cours clear all; clf  $subplot(1,2,1)$ % on lit l'image et on l'affiche a=imread('nautile.png'); image(a); axis equal tight xlabel('colonnes') ylabel('lignes') title('mon image') % on lit les donnžes et on trace d=load('nautile.dat');  $x=d$  $(:,1);$  $y=d$  $(:,2);$ hold on plot(x,y,'bo-','linewidth',2)

Première partie de script: on lit l'image sur le disque et on l'affiche, puis on annote le graphique

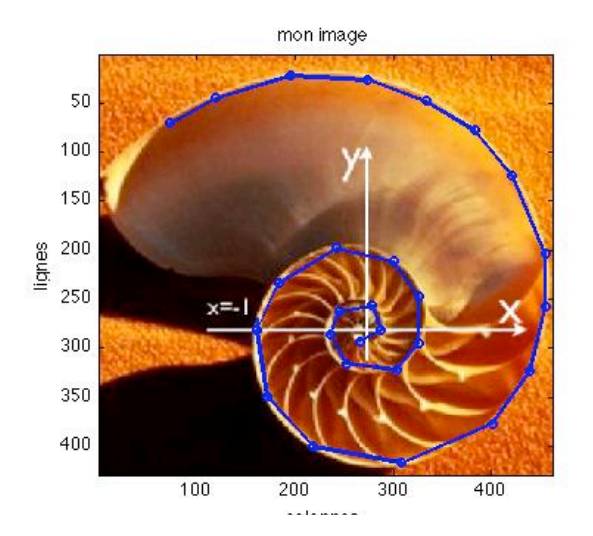

Seconde partie du script: on lit les données que nous avons enregistrées dans un fichier texte, on change le centre du référentiel et on met les coordonnées à l'échelle.

Ensuite, on trace ces points mesurés puis transformés et on compare la courbe obtenue avec une formule mathématique: la spirale logarithmique.

La spirale a deux paramètres, que nous avons déterminé en considérant deux points particuliers de la courbe mesurée.

On trace ces deux courbes: théorique et mesurées sur le même graphique pour pouvoir les comparer. Les physiciens ont bien raison: même si les mathématiques sont une science très déalisée, la nature est bien décrite par les mathématiques!

% le centre du référentiel  $x0=271$ : y0=281;  $x=x-x0$ ;  $y=-y-y0$ );

% taille de pixel et remise à l'échelle taillepix=1/(272-161);

x=x\*taillepix; y=y\*taillepix;

% on trace la spirale  $subplot(1,2,2)$ 

plot(x,y,'bo','linewidth',2)  $xlabel('x'); ylabel('y');$ title('mesures')

% on trace une spirale théorique th=linspace(0,2\*pi\*2.5,500); a=0.1471;  $b=(1.66/a)^{(1/(4*pi)})$ ;  $r=a*(b.*th)$ ; xx=r.\*cos(th); yy=r.\*sin(th); hold on; plot(xx,yy,'k-','linewidth',2);

axis equal tight

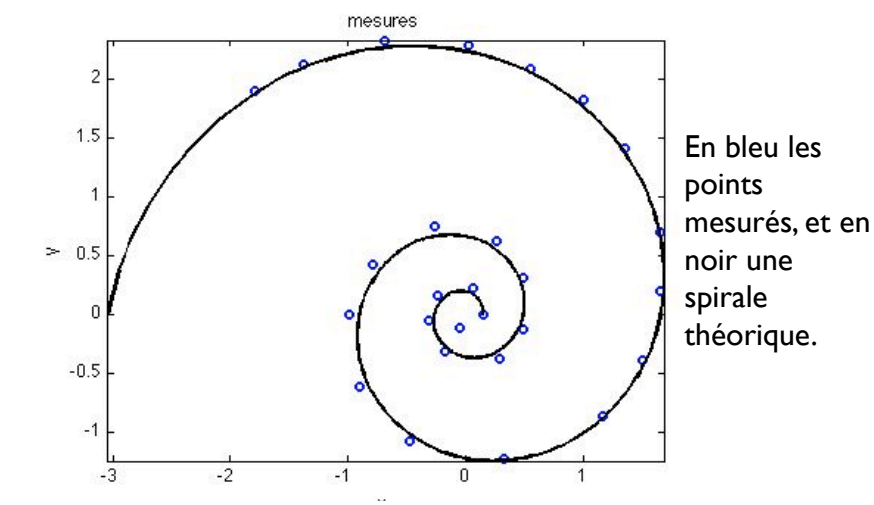

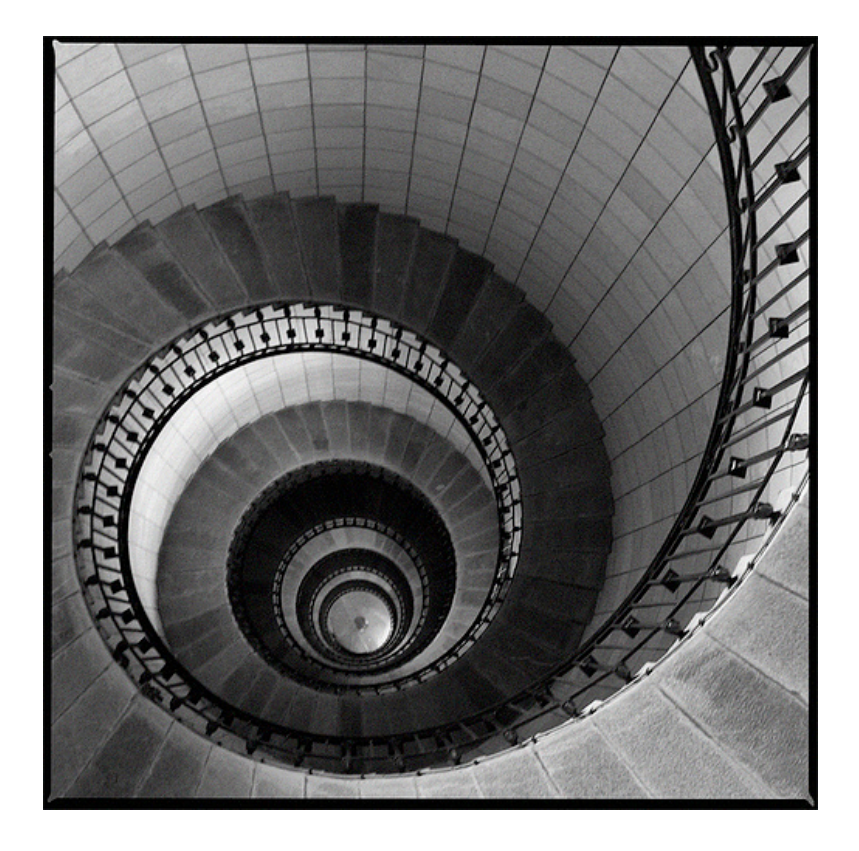

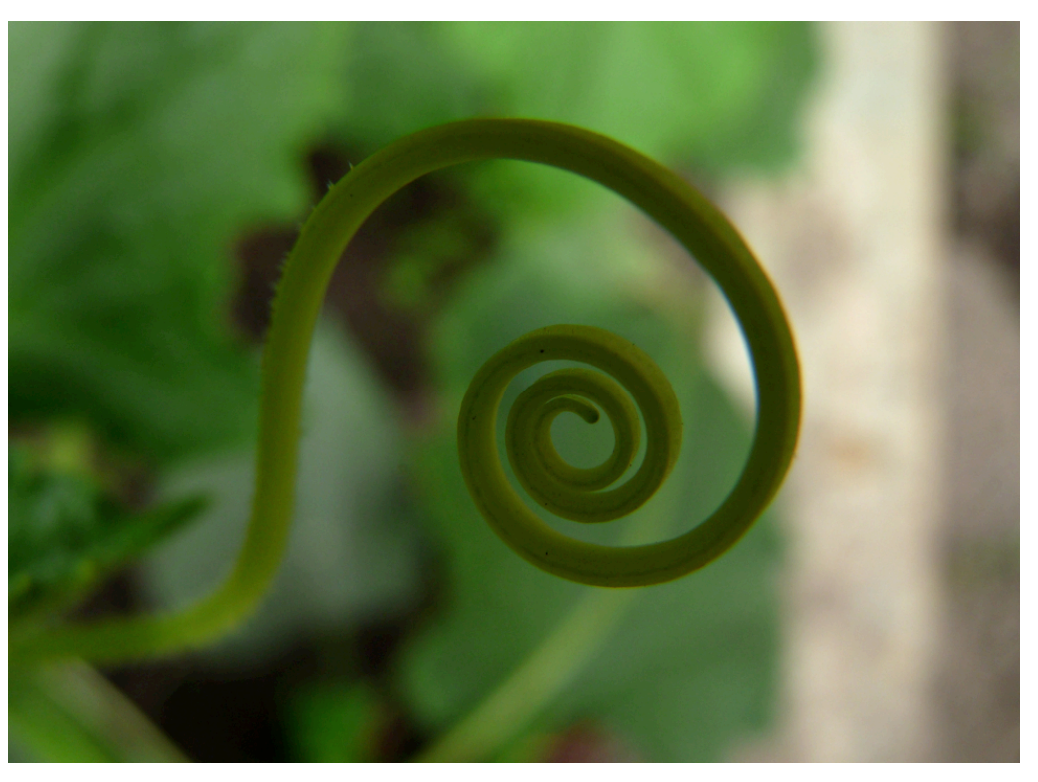

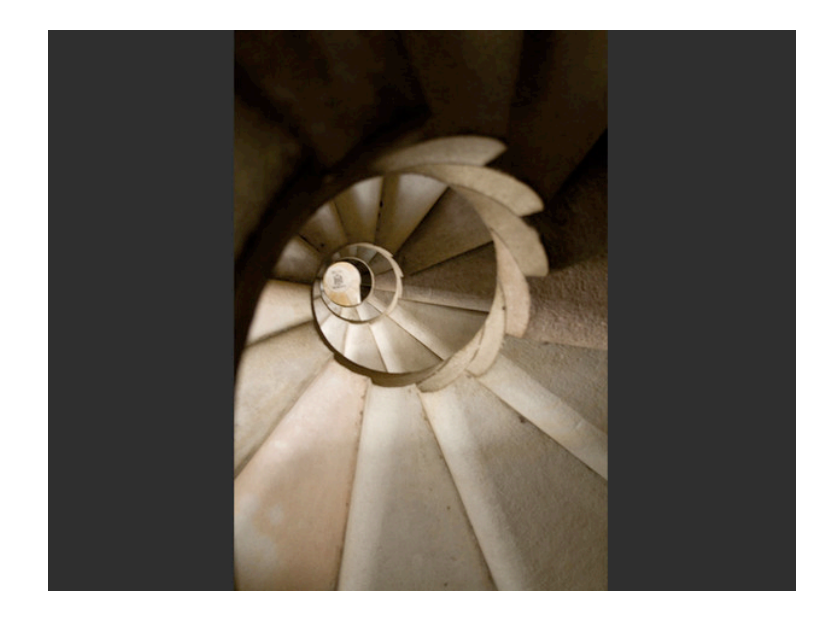

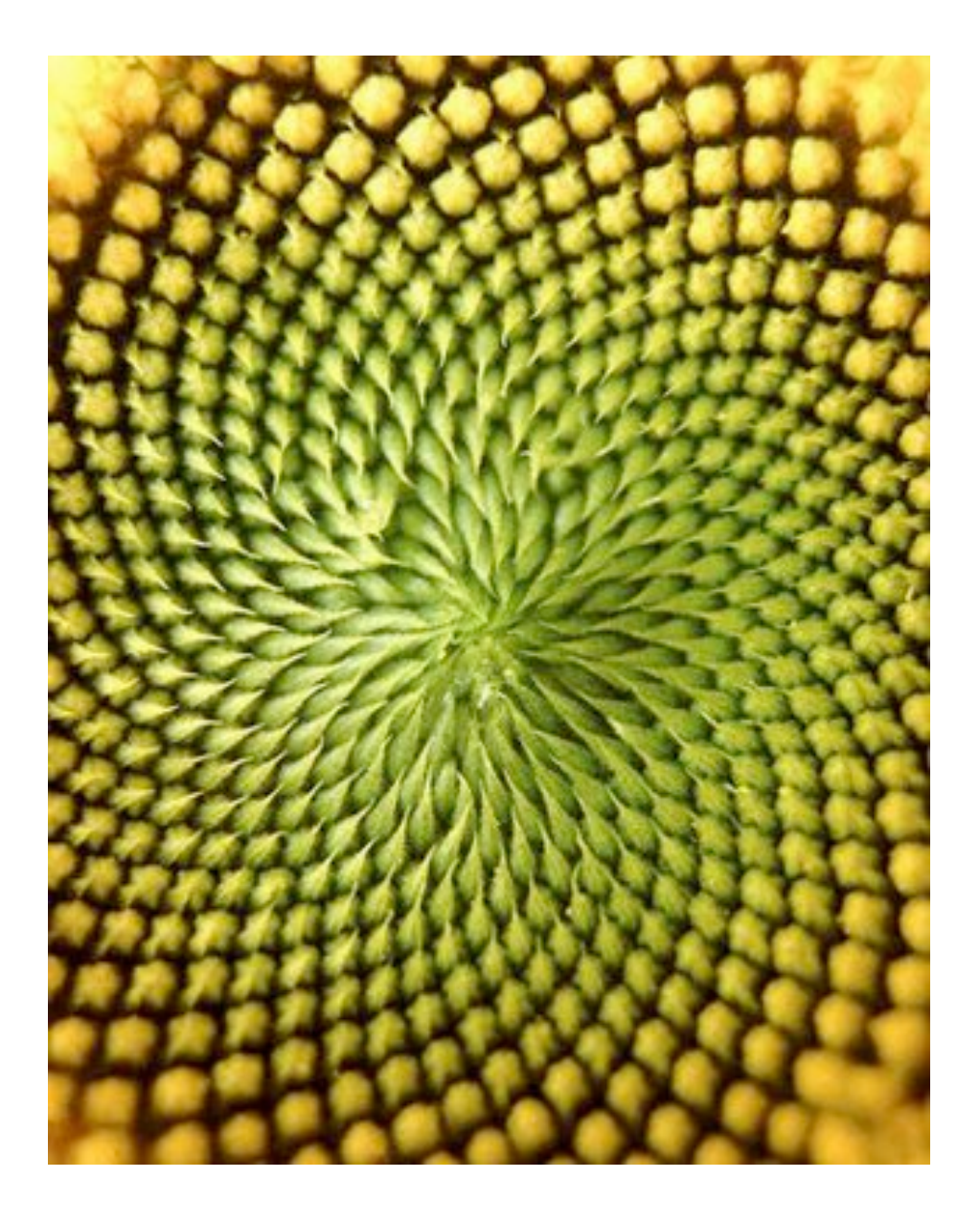

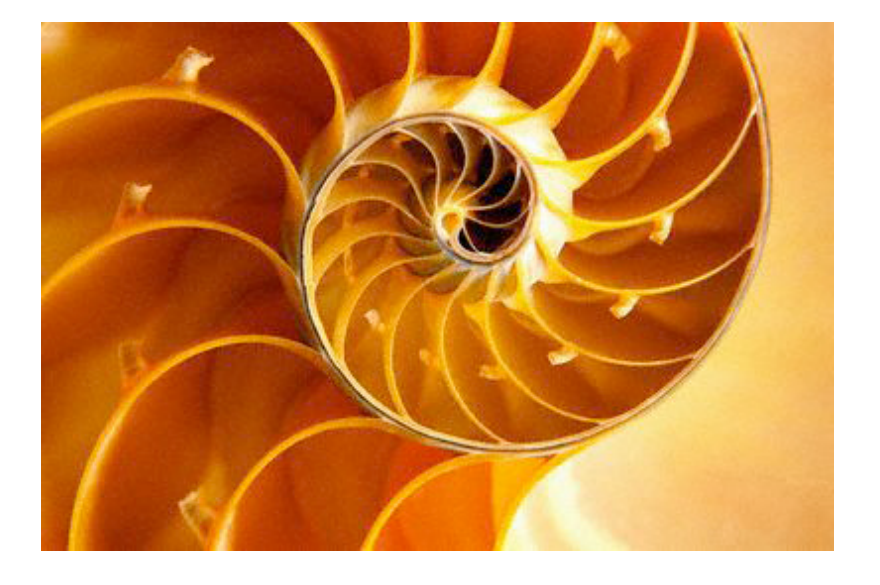

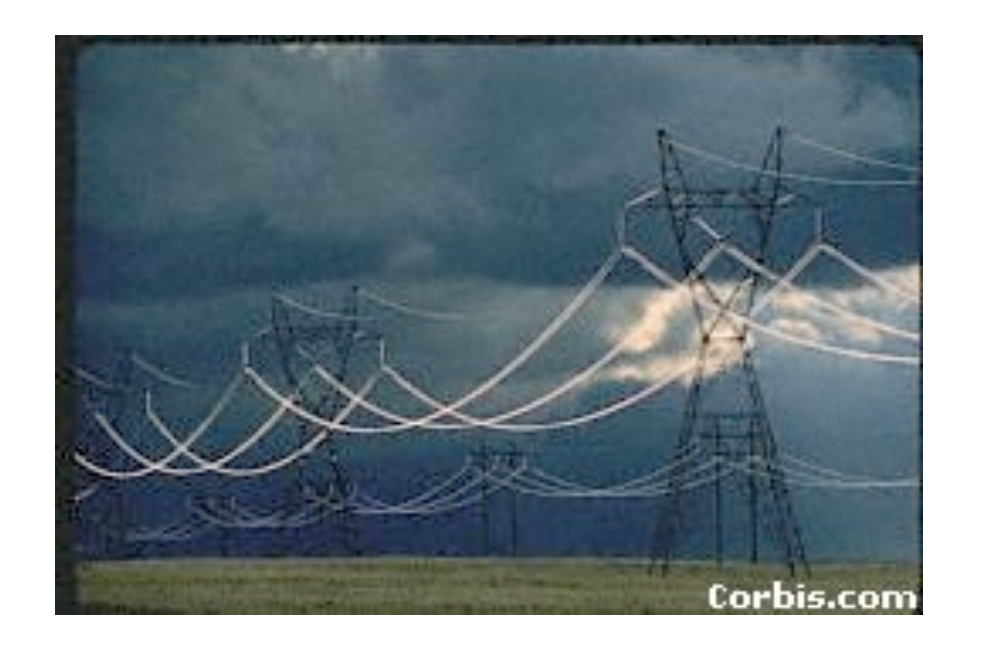

## CHAÎNETTE

$$
y = a \, \text{ch} \frac{x}{a}
$$

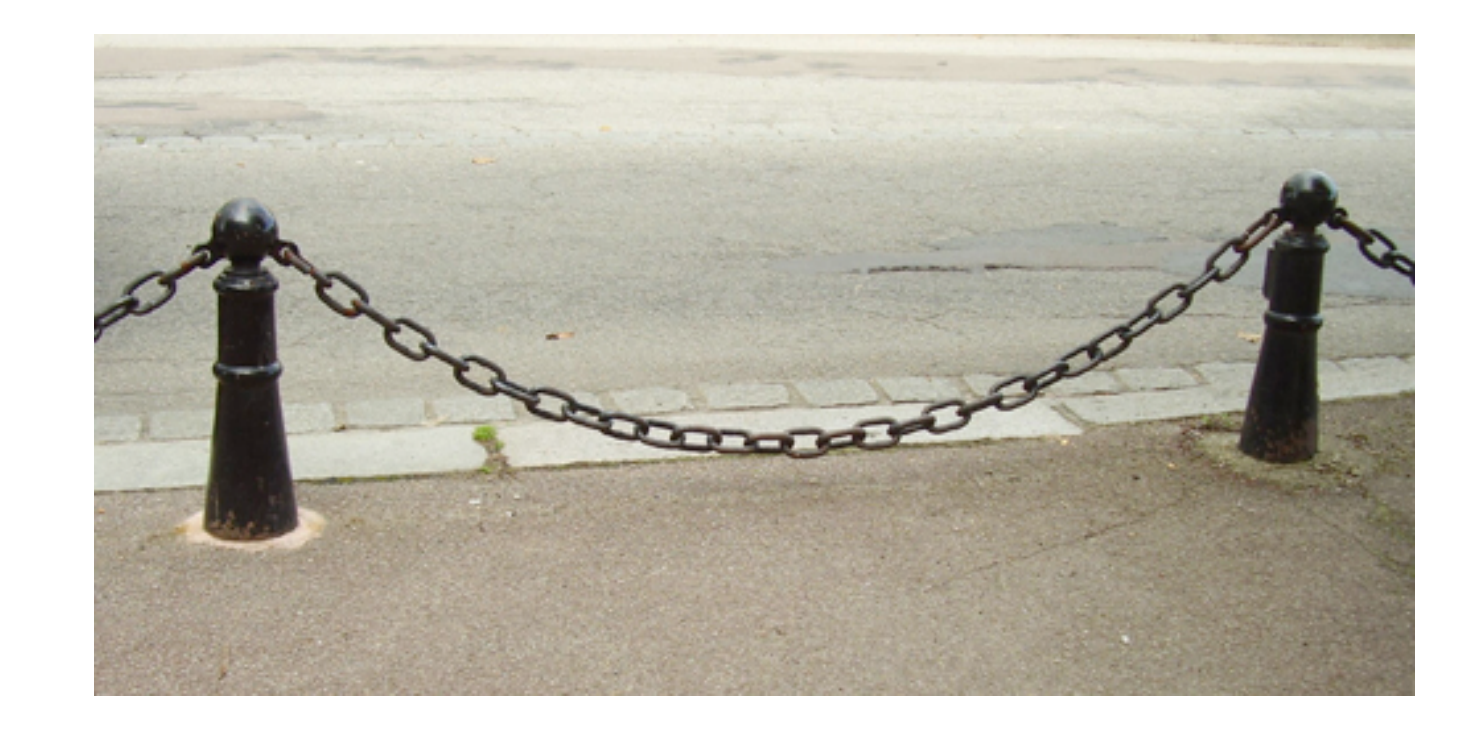

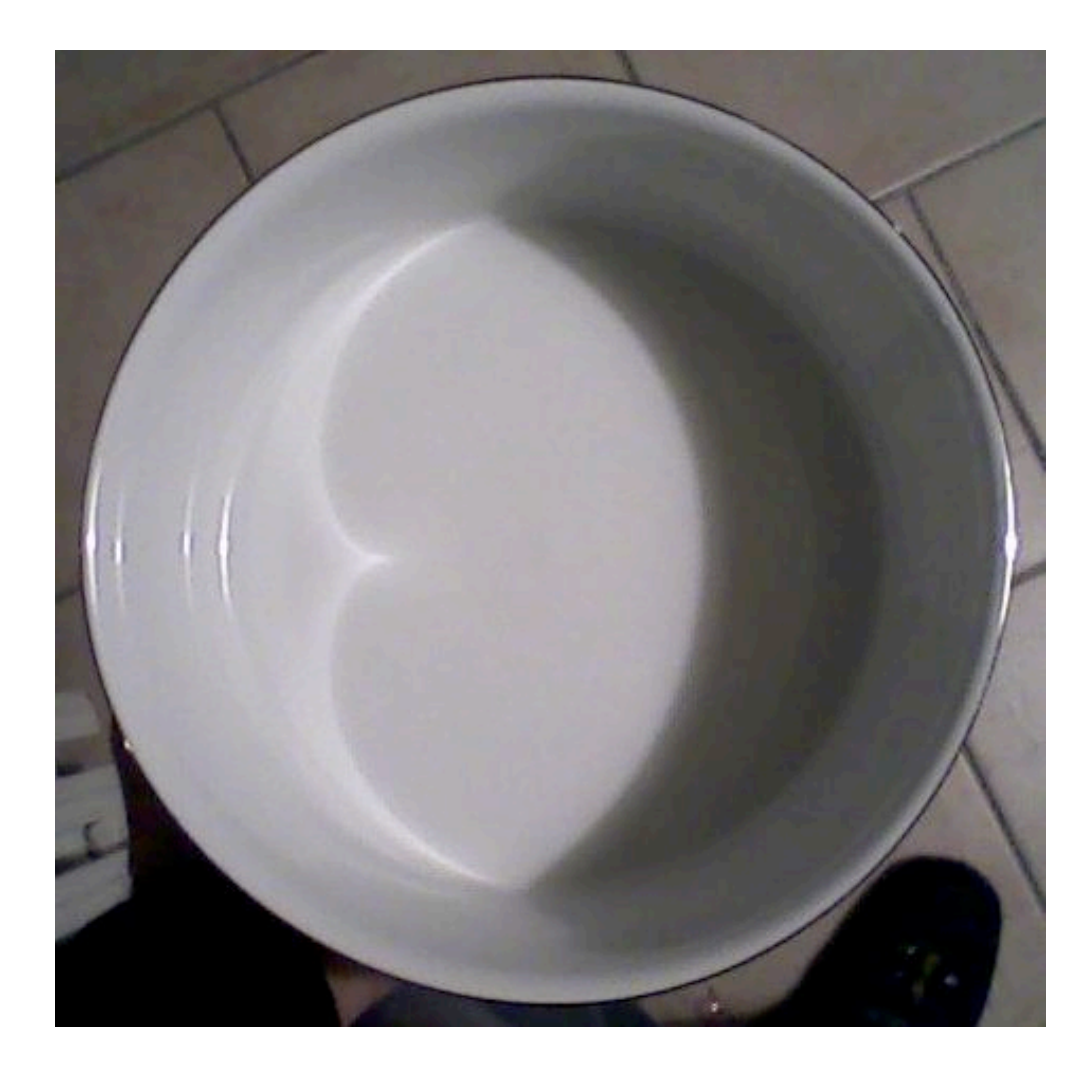

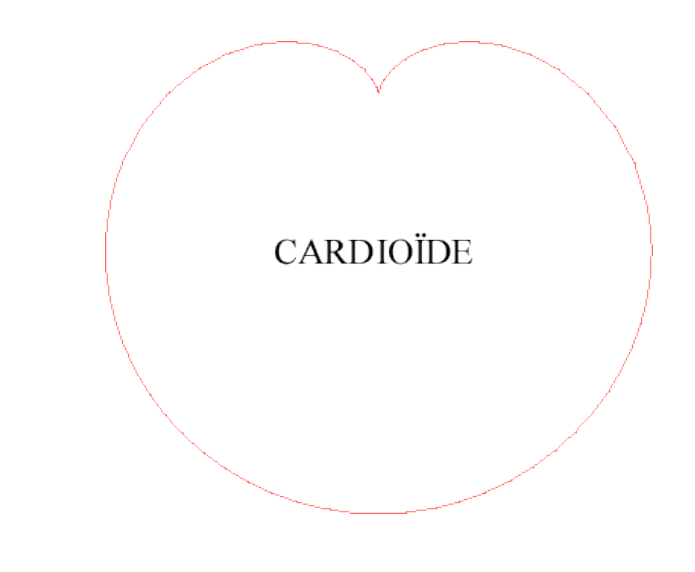

$$
\rho = a(1 + \cos \theta) = 2a \cos^2 \frac{\theta}{2}
$$

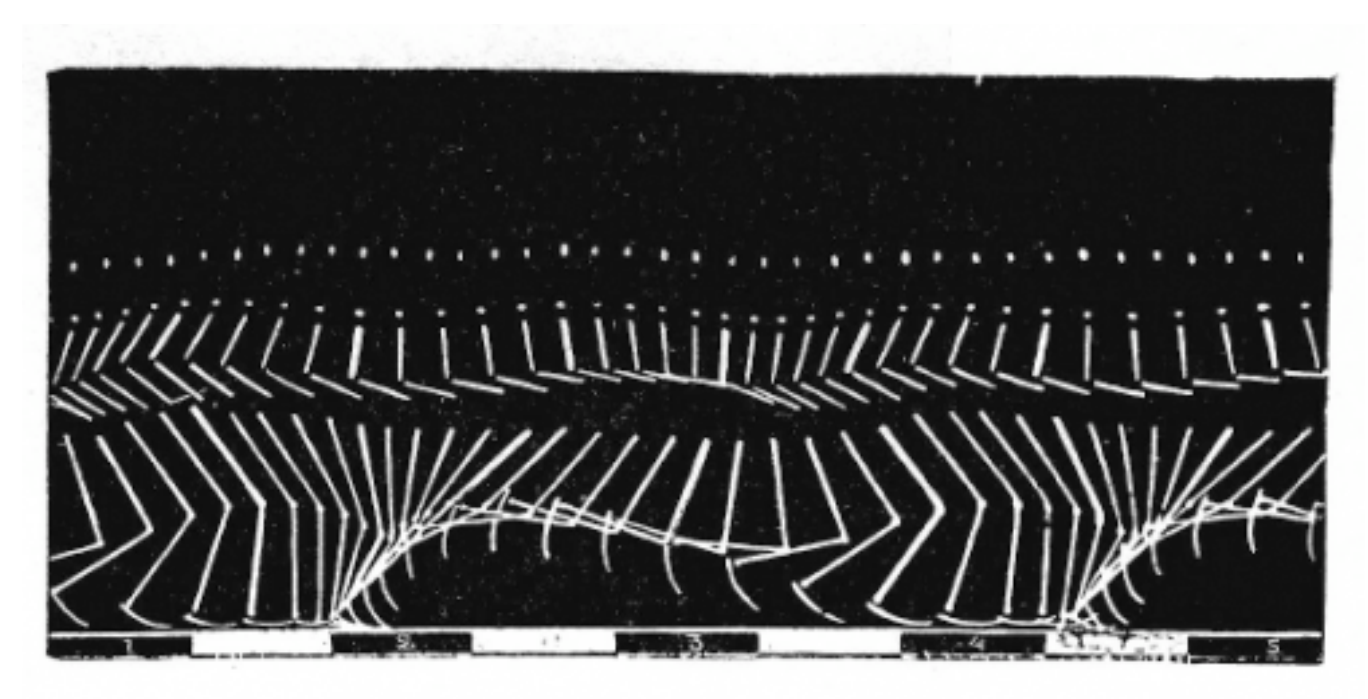

Fig. 36. - Images chrono-photographiques d'un coureur. En bas de la figure, une échelle dont les divisions ont 0m,50 de longueur sert à apprécier l'étendue des mouvements.

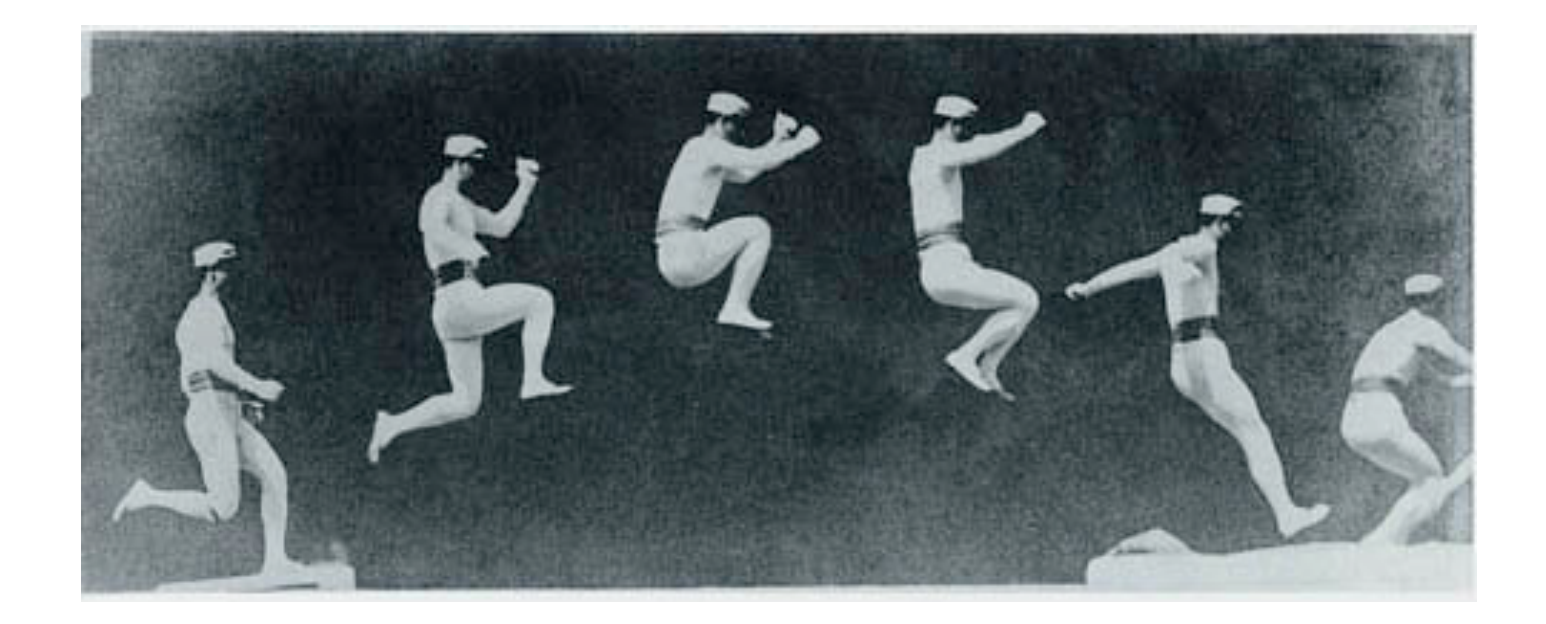

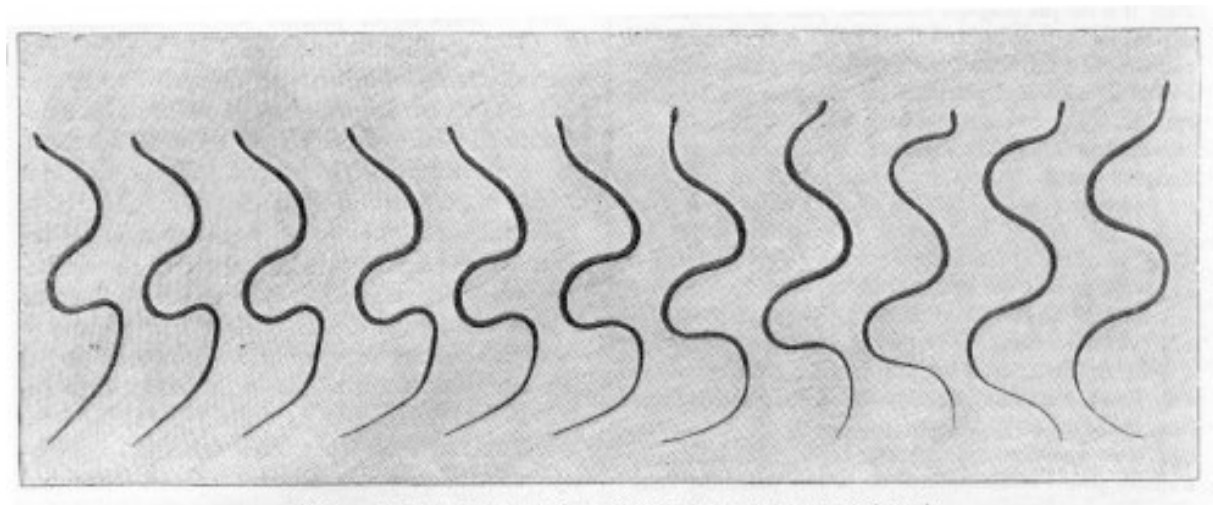

Fig. 1. - Couleuvre rampant, (Succession des images de gauche à droite.)

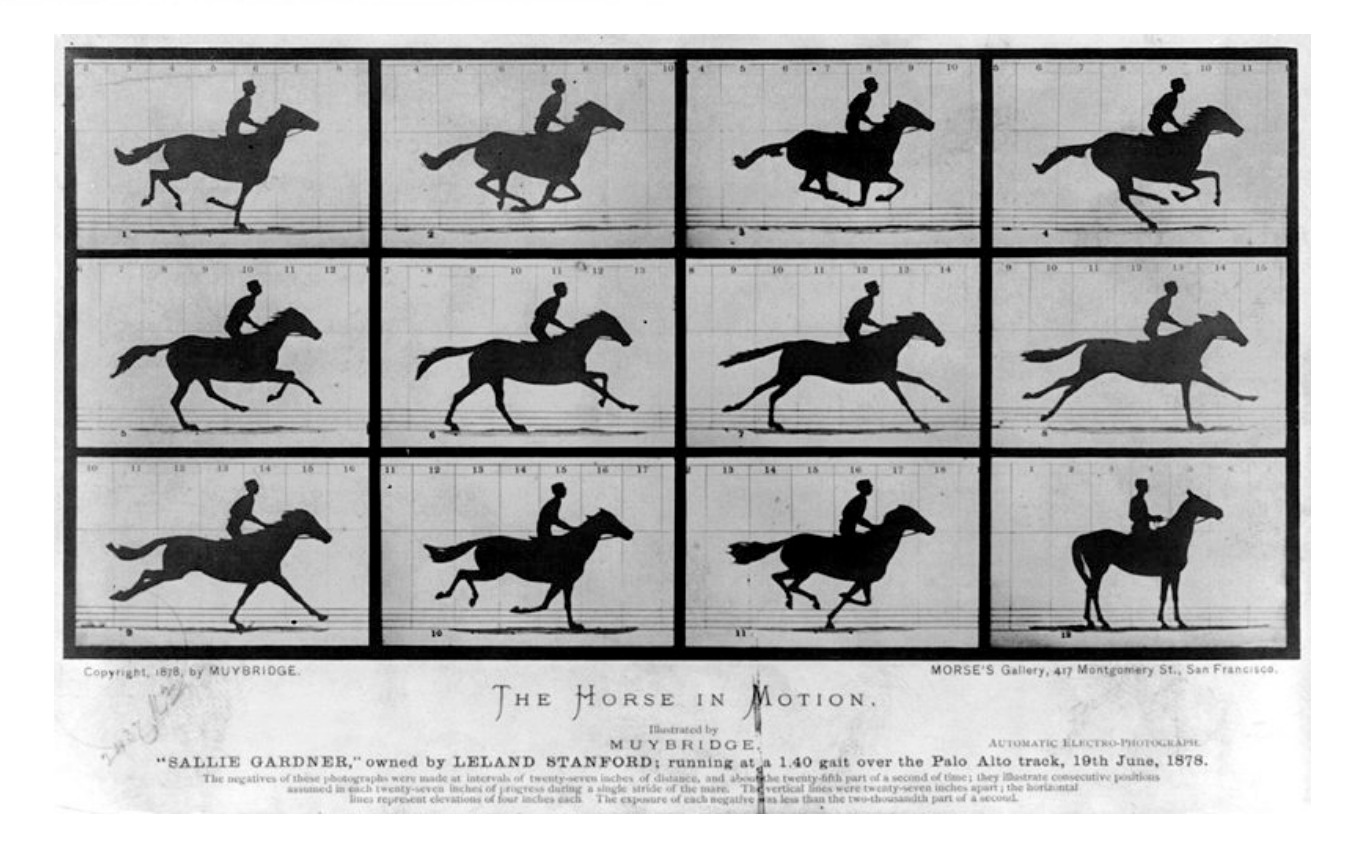

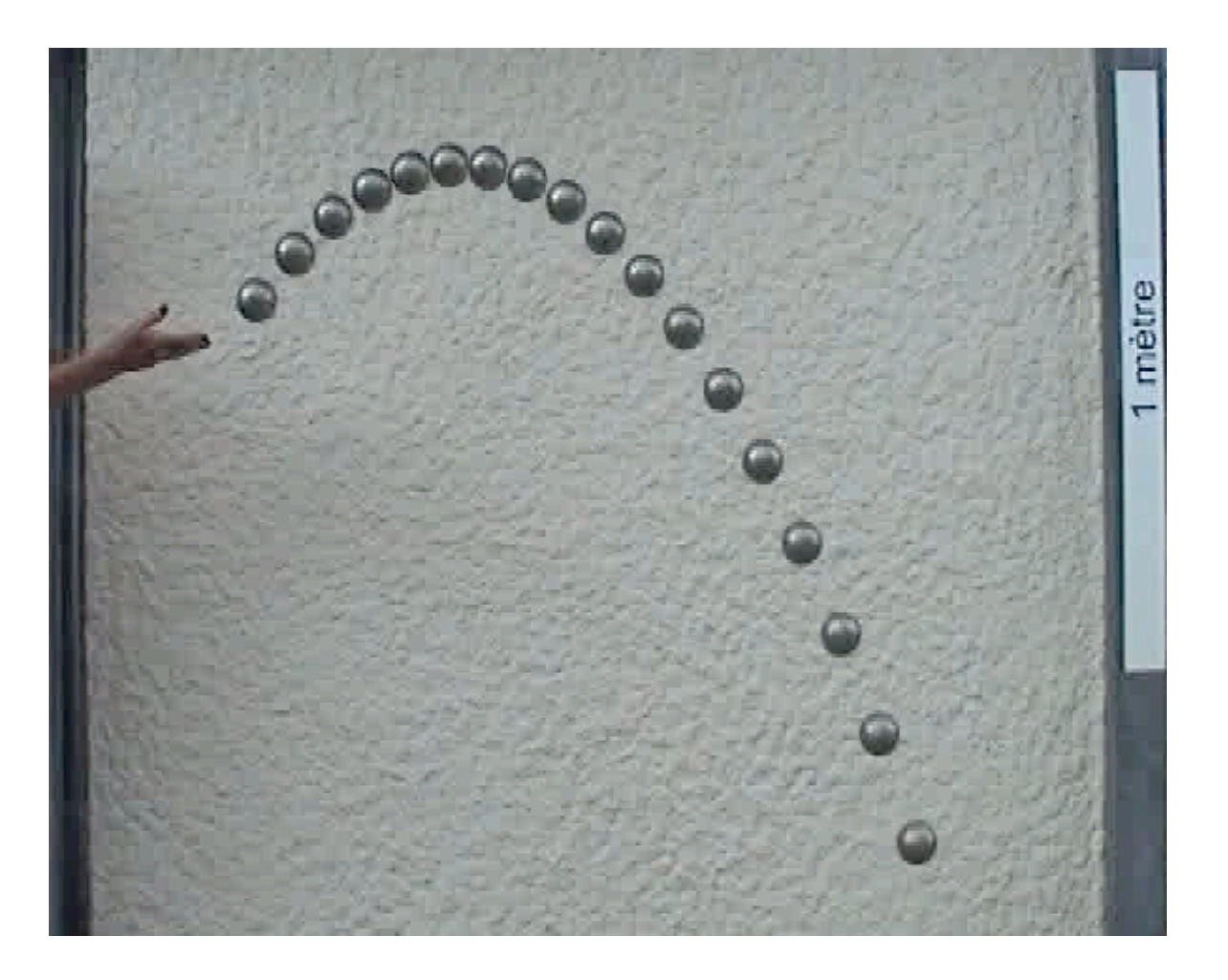

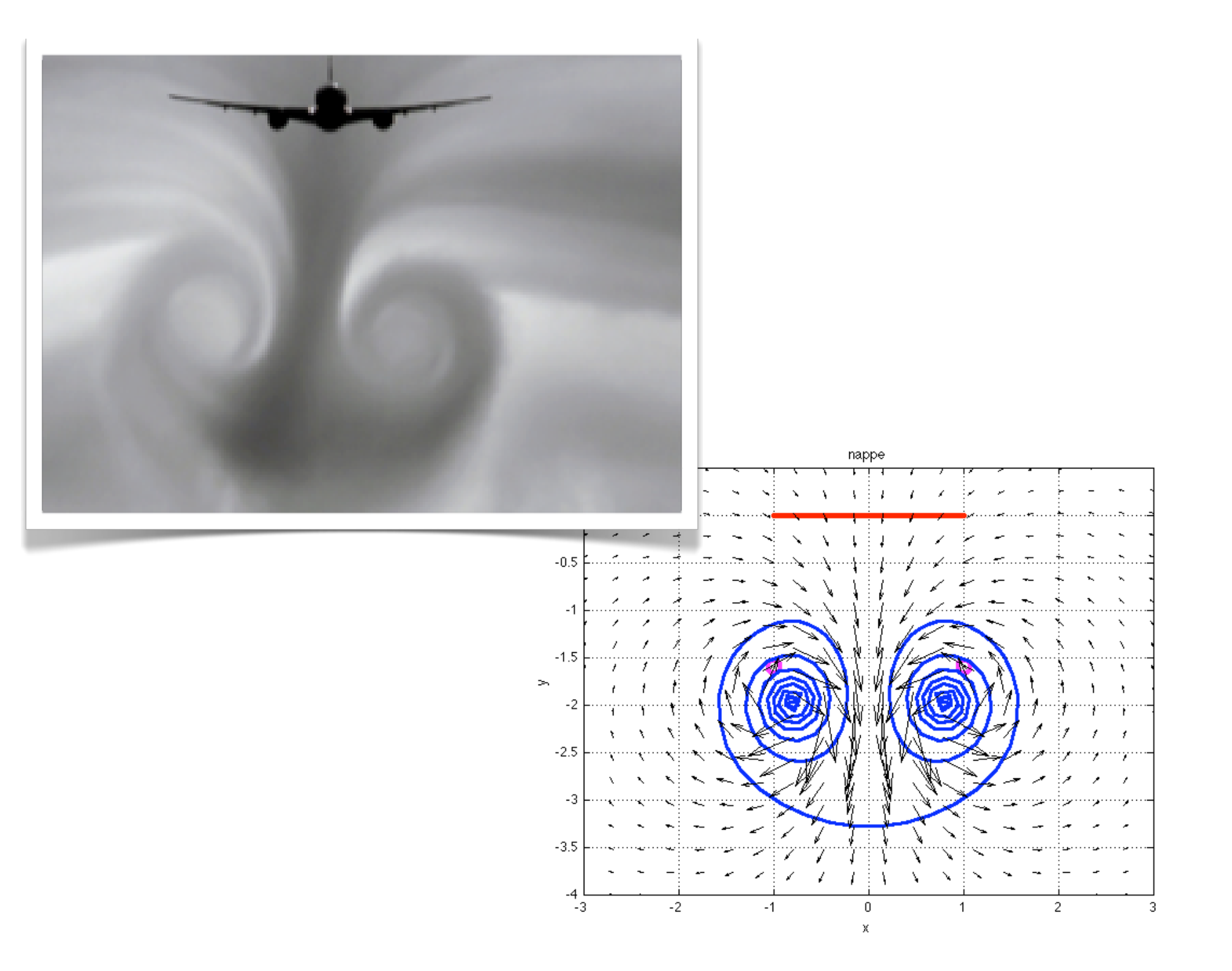